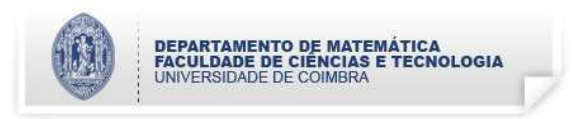

- 1. (a) Escreva um subprograma que implemente a função  $f(t, y) = y \cos(t), t, y \in \mathbb{R}$ .
	- (b) A solução do problema com condição inicial (PCI)

$$
\begin{cases}\ny'(t) = f(t, y(t)), & t \in [t_0, t_n] \\
y(t_0) = y_0\n\end{cases}
$$

pode ser aproximada numericamente pelo método de Euler explícito

$$
u_0 = y_0, \quad u_i = u_{i-1} + h f(t_{i-1}, u_{i-1}), \quad i = 1, 2, \dots, n,
$$

com  $h = (t_n - t_0)/n$  e  $t_i = t_{i-1} + h$ ,  $i = 1, 2, ..., n$ .

Desenvolva um subprograma que, dado um número inteiro  $n (1 < n < 100)$  e os reais  $t_0, t_n$  e  $y_0$ , construa um vector contendo os valores  $\{u_i\}_{i=1}^n$  gerados pelo método de Euler explícito quando aplicado a um PCI. Use a função  $f$  da alínea anterior.

- (c) Faça um subprograma para imprimir no ecrã um vector dado.
- (d) Escreva um programa para aplicar o método de Euler explícito ao PCI

$$
\begin{cases}\ny' = y \cos(t), & t \in [0,1] \\
y(0) = 1\n\end{cases}
$$

utilizando um valor n definido pelo utilizador.

Utilize as alíneas anteriores e escreva apenas o código novo. Substitua as declarações dos subprogramas já desenvolvidos pelo respectivo cabeçalho e reticências.